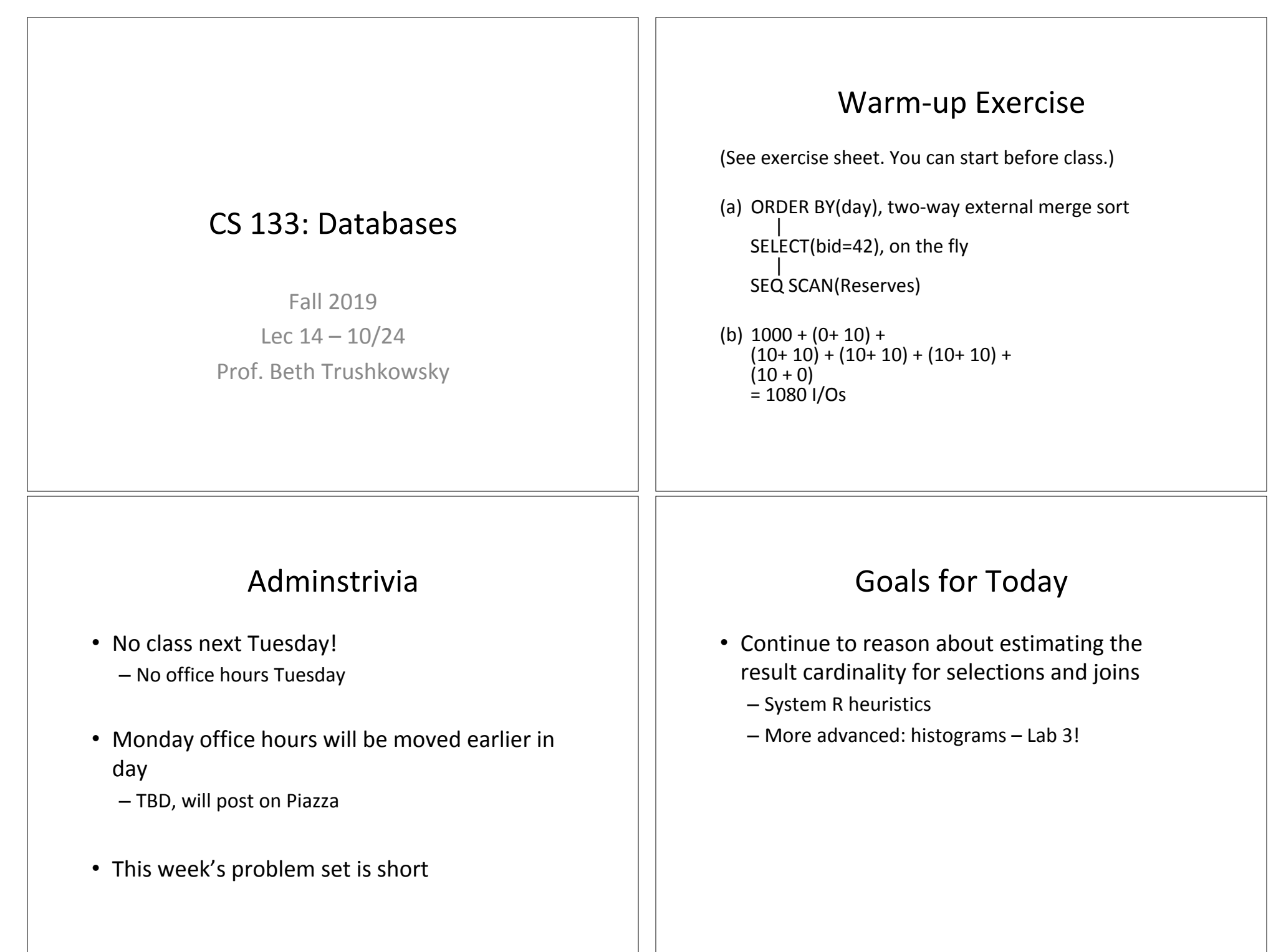

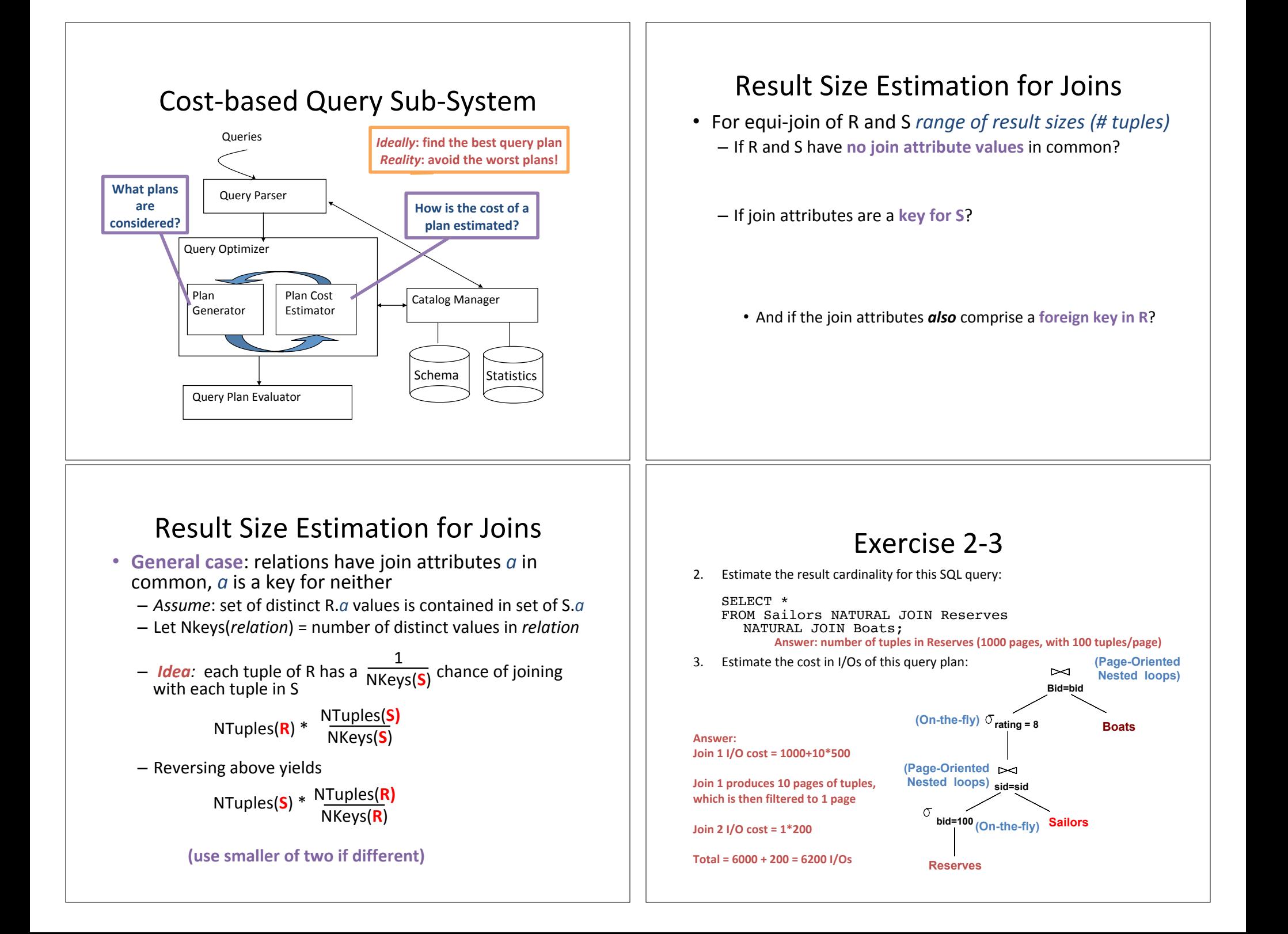

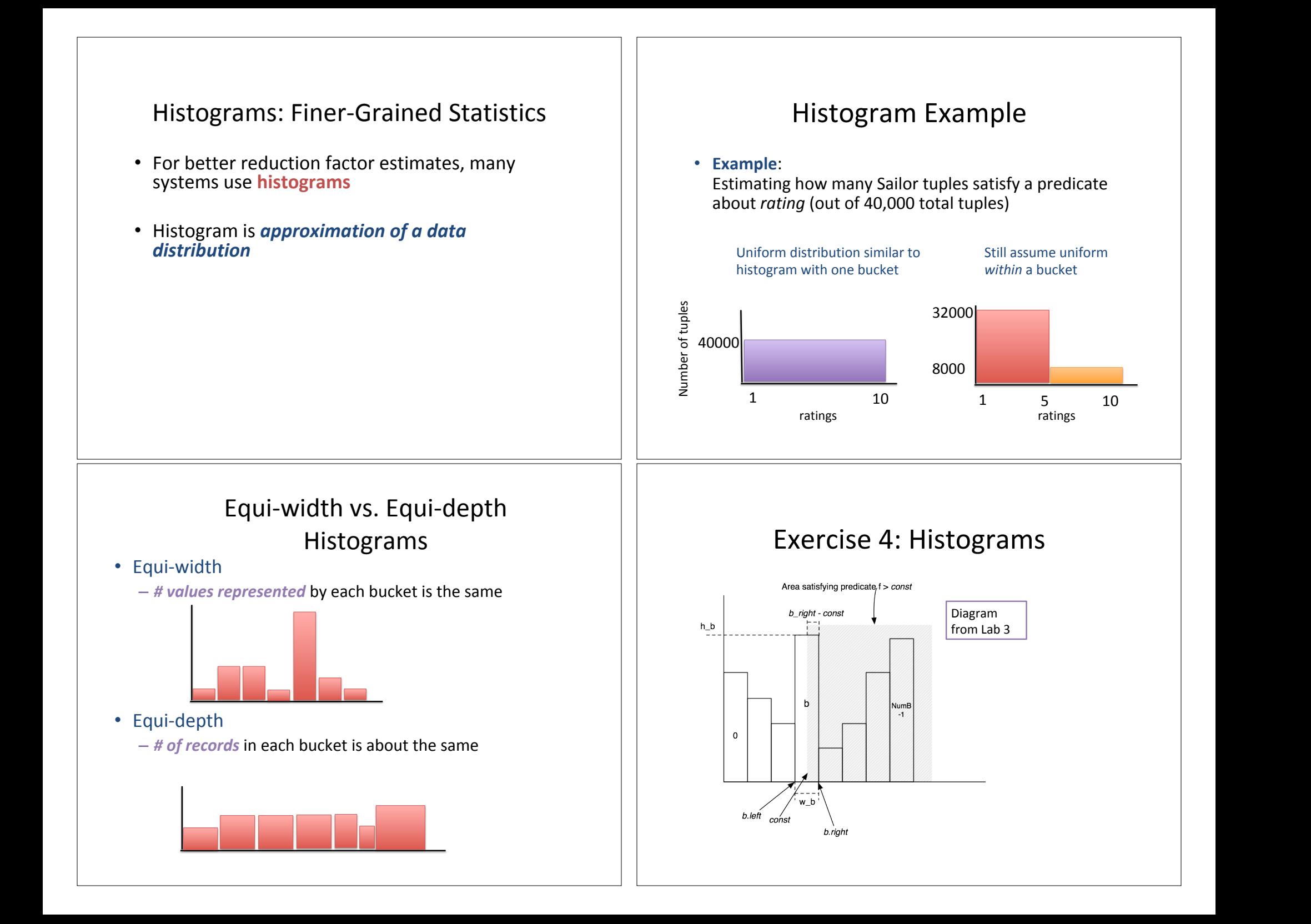

## Exercise 4

- a) 41 values into 10 buckets. 4 in each, last one 5
- b) Amount within bucket =  $0.25^*h_h$  tuples  $\rightarrow$  Overall amount = (0.25\*h<sub>b</sub> tuples) / ntups
- c)  $0.25*h_b$  tuples + all tuples from buckets  $i > b$  $\rightarrow$  Divide sum by ntups

d) 0 

## Creating Equi-width histograms

• Suppose you want to be able to estimate the selectivity (reduction factor) for this query:

**SELECT \* FROM Sailors S WHERE S.age = 40 AND S.rating > 5;**

- Recall that we assume independence of terms and so the filter's RF is the product of the terms' RFs
- Discuss with a neighbor:

You can assume a fixed number of buckets

- How many histograms would we need?
- $-$  Suppose you want to create new histogram(s) on an existing relation. Brainstorm what you would need to do. Think of the functionality from Exercise 4.

## Lab 3: SimpleDb Optimizer

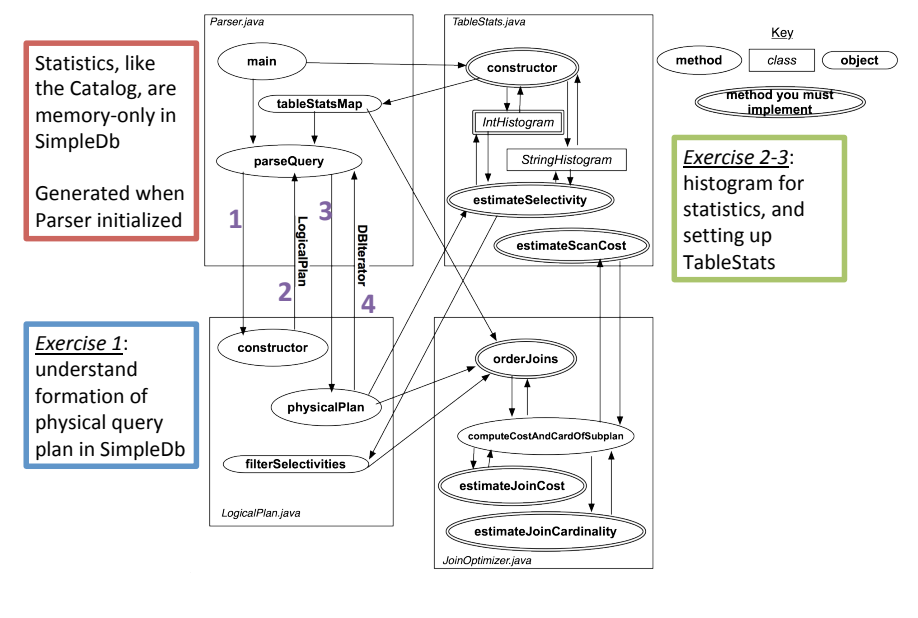